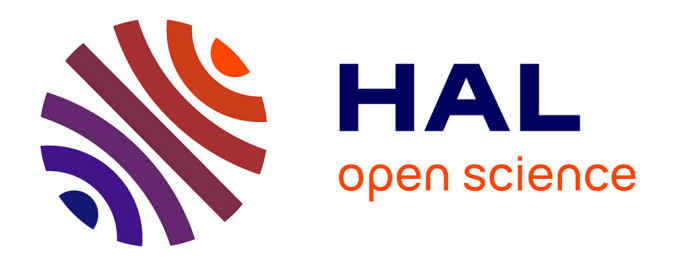

## **Évaluer l'effet d'un contaminant en mésocosmes : des outils d'analyse statistique plus pertinents à l'échelle des communautés**

Cléo Tebby

### **To cite this version:**

Cléo Tebby. Évaluer l'effet d'un contaminant en mésocosmes : des outils d'analyse statistique plus pertinents à l'échelle des communautés. Rapport Scientifique INERIS, 2017, 2016-2017, pp.54-55. ineris-01869669

### **HAL Id: ineris-01869669 <https://ineris.hal.science/ineris-01869669>**

Submitted on 6 Sep 2018

**HAL** is a multi-disciplinary open access archive for the deposit and dissemination of scientific research documents, whether they are published or not. The documents may come from teaching and research institutions in France or abroad, or from public or private research centers.

L'archive ouverte pluridisciplinaire **HAL**, est destinée au dépôt et à la diffusion de documents scientifiques de niveau recherche, publiés ou non, émanant des établissements d'enseignement et de recherche français ou étrangers, des laboratoires publics ou privés.

# **ÉVALUER L'EFFET D'UN CONTAMINANT EN MÉSOCOSMES :** DES OUTILS D'ANALYSE STATISTIQUE PLUS PERTINENTS À L'ÉCHELLE DES COMMUNAUTÉS

#### **Contributeur** Cleo **TEBBY**

L a France est le pays qui consomme le plus de médicaments en Europe et les stations d'épuration ne permettent pas d'éliminer tous les résidus. Ainsi, une vingtaine de substances a été retrouvée au moins une fois dans des eaux potables à des concentrations variant de quelques nanogrammes par litre pour les eaux souterraines et de surface à quelques centaines de nanogrammes par litre pour les effluents de station de traitement des eaux usées. Les données écotoxicologiques permettant d'évaluer les risques liés aux substances pharmaceutiques sont cependant peu nombreuses. La maîtrise des risques liés aux résidus de médicaments était un engagement du Grenelle de l'environnement, repris par le premier plan national sur les résidus de médicaments dans l'eau. L'un des objectifs de ce plan était d'acquérir des connaissances scientifiques et techniques relatives à la présence, au devenir et aux effets des résidus de médicaments sur l'environnement et la santé humaine, afin d'évaluer le risque pour les écosystèmes et l'homme. Le projet DOREMIPHARM, financé par l'Agence nationale de sécurité du médicament (ANSM), a été à l'origine de la production de données d'écotoxicologie et de l'adaptation d'outils statistiques à des fins d'évaluation des risques pour les écosystèmes aquatiques.

#### **MÉTHODE**

L'Ineris dispose d'installations extérieures appelées mésocosmes, qui offrent la possibilité de reconstituer et de maintenir des écosystèmes aquatiques de type rivière. Dans le cadre du projet DOREMIPHARM, les effets du diclofénac, un anti-inflammatoire, sur les populations aquatiques ont été étudiés. Les populations de macro-invertébrés ont été suivies par piégeage mensuel dans les douze mésocosmes de l'Ineris de mars à octobre, par identification et dénombrement. Les espèces présentes sont notamment des gastéropodes, des vers annélides, des larves de diptères (mouches), etc. Ces mésocosmes ont été contaminés de façon continue avec du diclofénac, suivant l'un des niveaux de dose suivants: témoins, 0,1, 1 et 10 µg.L-1. Pour chaque niveau de dose, l'Ineris dispose de trois réplicas suivis au cours du temps.

Les données d'abondance produites en mésocosme sont généralement analysées avec des techniques statistiques multivariées, dites aussi factorielles. Ces méthodes descriptives résument l'information de façon visuelle et intuitive. Il s'agit d'établir une cartographie des relevés mensuels de l'ensemble des mésocosmes en fonction de la composition des communautés de macro-invertébrés afin d'identifier les différences d'évolution entre les mésocosmes traités et les mésocosmes témoins.

De plus, plutôt que laisser l'analyse identifier les différences les plus marquantes entre les relevés, il est possible de la contraindre à représenter les variations liées au traitement, en faisant abstraction des variations temporelles observées dans l'ensemble des mésocosmes. Ainsi la méthode PRC

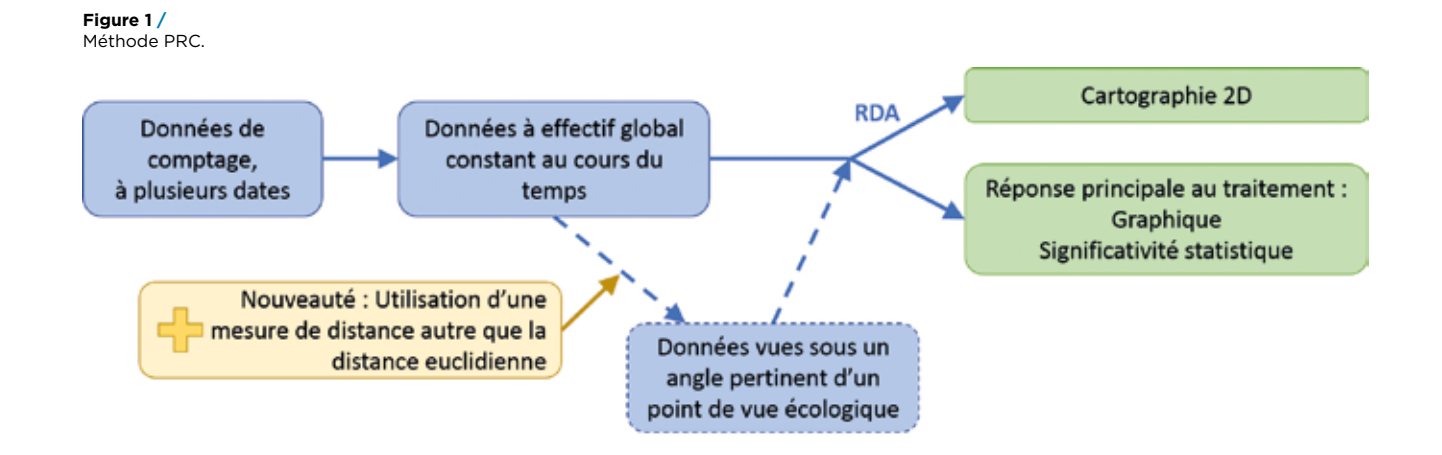

(Principal Response Curves) **[1]**, un cas particulier de RDA (Redundancy Analysis), a été développée spécifiquement pour l'analyse des données en mésocosme.

Quelle que soit la méthode utilisée, la manière de quantifier les différences entre communautés a un impact très important sur les résultats de l'analyse. Ces différences peuvent être quantifiées de plusieurs manières, suivant que l'on s'intéresse à l'abondance totale ou à l'abondance relative des différentes espèces. La distance euclidienne, utilisée classiquement, met l'accent sur les différences d'abondance totale au détriment de l'abondance relative des espèces de macro-invertébrés. En outre, elle n'est pas recommandée pour analyser des données contenant de nombreuses valeurs nulles, telles que les données de mésocosme.

#### **RÉSULTATS**

Il a été montré **[2]** comment d'autres mesures de dissimilarité, utilisées de façon courante en écologie, peuvent être intégrées à la méthode PRC **(figure 1)**. Il a été mis en évidence quelles caractéristiques des données sont soulignées par les différentes mesures de dissimilarité.

Les résultats des analyses **(figure 2)** peuvent être utilisés pour déterminer une NOEC (No Adverse Effect Concentration) à l'échelle de la communauté. Les résultats montrent que la NOEC, qui est le rendu final de l'analyse pour l'évaluation des risques, peut dépendre de la mesure de dissimilarité choisie. En effet, l'exemple de la distance de Hellinger a été utilisé, qui se focalise sur des différences de composition des communautés plutôt que sur des différences d'abondance des espèces principales. Dans le cas des données sur le diclofénac, la NOEC de la communauté de macro-invertébrés était plus faible avec cette distance qu'avec une mesure plus classique.

De façon générale, ce travail a permis d'une part de formuler des recommandations pour le choix d'une mesure de dissimilarité en fonction des caractéristiques de chaque jeu de données et des problématiques étudiées et, d'autre part, d'insister sur l'importance de l'analyse descriptive préalable des données dans le cas d'une analyse multivariée.

#### Références

[2] Tebby, C., Joachim, S.; Van den Brink, P. J.; Porcher, J.-M. and Beaudouin, R. (2017). Analysis of community-level mesocosm data based on ecologically meaningful dissimilarity measures and data transformation. Environmental Toxicology and Chemistry 36(6): 1667–1679.

#### **ABSTRACT /**

High medicine consumption in France and inefficient wastewater treatment mean that many pharmaceutical compounds are discharged into surface water. The effect on aquatic ecosystems is largely unknown. Ineris can reproduce river ecosystems in its outdoor facilities, called mesocosms. Ineris studied the effect of Diclofenac, an anti-inflammatory drug, on seasonal changes in the mesocosms.

The data generated are traditionally analysed by multivariate statistics. We modified an existing method which is designed for mesocosm data, the Principal Response Curve (PRC) method, thus allowing for focusing on changes in community structure rather than on changes of total abundance. Better understanding of the underlying methods provides keys to knowing how to adapt the PRC method to various data characteristics. The objective is to increase relevance of the communitylevel No Observed Effect Concentration (NOEC), the final output used in risk assessment.

#### **Figure 2 /**

Première courbe de réponse principale (PRC) obtenue avec la distance euclidienne sur des données log-transformées (A) et avec la distance de Hellinger (B). Seules les 10 espèces qui contribuent le plus à cette courbe sont représentées.

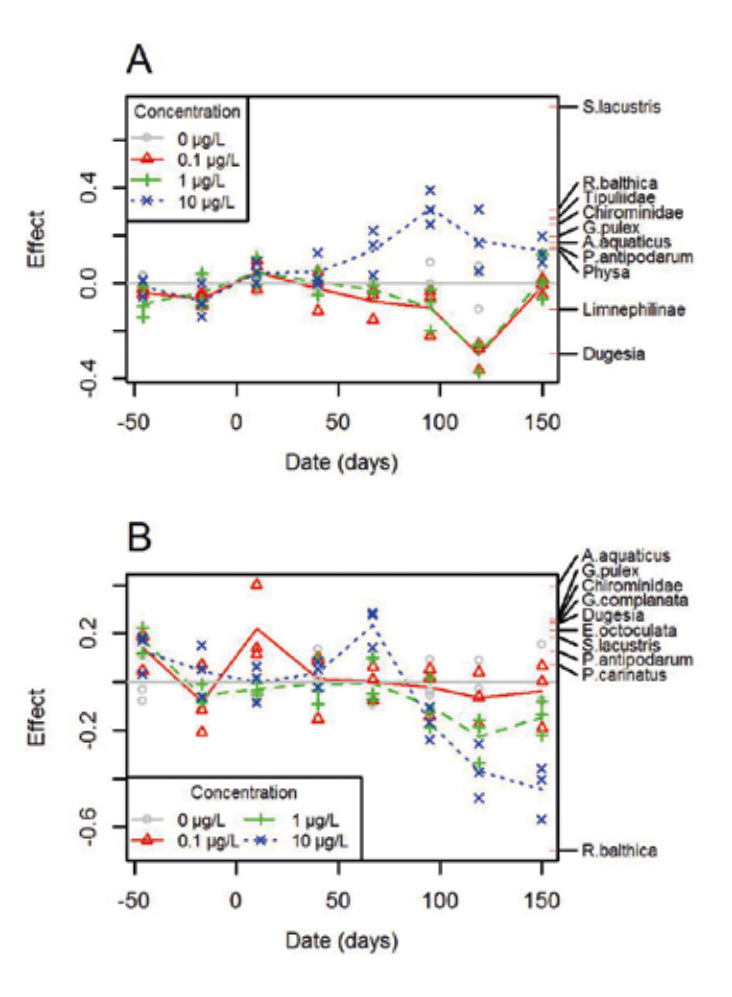

<sup>[1]</sup> Van den Brink, P. J. and C. J. F. Ter Braak (1999). Principal response curves: Analysis of time-dependent multivariate responses of biological community to stress. Environmental Toxicology and Chemistry 18(2): 138–148.